**TUTORIAL ransfere** gov.br **MÓDULO: Transferências Discricionárias e Legais EXECUÇÃO Análise do Processo Licitatório PERFIL CONCEDENTEDepartamento de Transferências e Parcerias da União Secretaria de Gestão e Inovação MINISTÉRIO DA GESTÃO E DA INOVAÇÃO EM SERVIÇOS PÚBLICOS**

Introdução • Após a licitação ser incluída no Transferegov.br pelo convenente e enviada para aceite, o **concedente** deve **realizar a análise** e registrar o **aceite** ou a **rejeição** do processo de compras. • Este tutorial tem como objetivo demonstrar o passo a passo para a **análise do processo licitatório**.

Análise do processo licitatório A **Portaria [Interministerial](https://www.gov.br/plataformamaisbrasil/pt-br/legislacao-geral/portarias/portaria-interministerial-no-424-de-30-de-dezembro-de-2016) nº 424, de 30 de dezembro de 2016** estabelece, em seu art. 41, que a liberação dos recursos do instrumento deve obedecer ao cronograma de desembolso. Nesses termos, o inciso II do referido artigo dispõe que: A liberação da primeira parcela ou parcela única ficará condicionada à **conclusão da análise técnica e ao aceite do processo licitatório** pelo concedente ou mandatária.

De acordo com a **Diretriz nº 01/2018 da [Comissão](https://www.gov.br/plataformamaisbrasil/pt-br/sobre-a-plataforma-mais-brasil/comissao-gestora-da-plataforma/diretrizes/diretriz-no-01-2018-2013-aceite-do-processo-licitatorio-pelo-concedente-ou-mandataria) Gestora do Sistema**, a análise do processo licitatório pelo concedente deve levar em consideração os seguintes elementos: a) a atualidade do certame; b) os preços do licitante vencedor e sua compatibilidade com os preços de referência; c) o respectivo enquadramento do objeto ajustado com o efetivamente licitado; e d) a declaração expressa do convenente, firmada por seu representante legal, ou registro no sistema que a substitua, atestando o atendimento às disposições legais aplicáveis. Orientações

A **Diretriz nº 01/2018 da [Comissão](https://www.gov.br/plataformamaisbrasil/pt-br/sobre-a-plataforma-mais-brasil/comissao-gestora-da-plataforma/diretrizes/diretriz-no-01-2018-2013-aceite-do-processo-licitatorio-pelo-concedente-ou-mandataria) Gestora do Sistema** estabelece outro entendimento importante acerca da análise do processo licitatório: Informação importante! A análise do concedente para fins de aceite do processo licitatório **não se equipara à auditoria do processo licitatório** e ficará restrita ao disposto na alínea "d" do inciso II do art. 6º da PI nº 424, de 2016, **não cabendo responsabilização dos técnicos pela incidência de impropriedades, inconformidades ou ilegalidades praticadas pelos convenentes** durante a execução do referido processo licitatório.

DEAnálise do processo licitatório • Recebida a licitação, o primeiro passo é **analisar** todos os registros e documentações, conforme a Portaria Interministerial nº 424/2016 e a Diretriz nº 01/2018. • Finalizada a análise, o próximo passo será **registrar** o aceite ou a rejeição da licitação. As próximas páginas estão destinadas à demonstração do passo a passo operacional para efetuar tal registro.

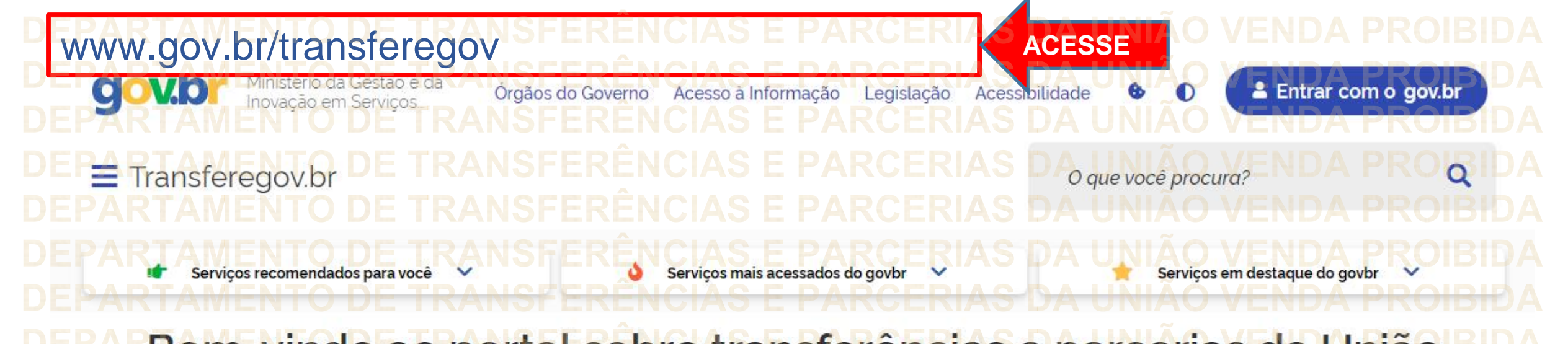

Bem-vindo ao portal sobre transferências e parcerias da União **CONHEÇA** 

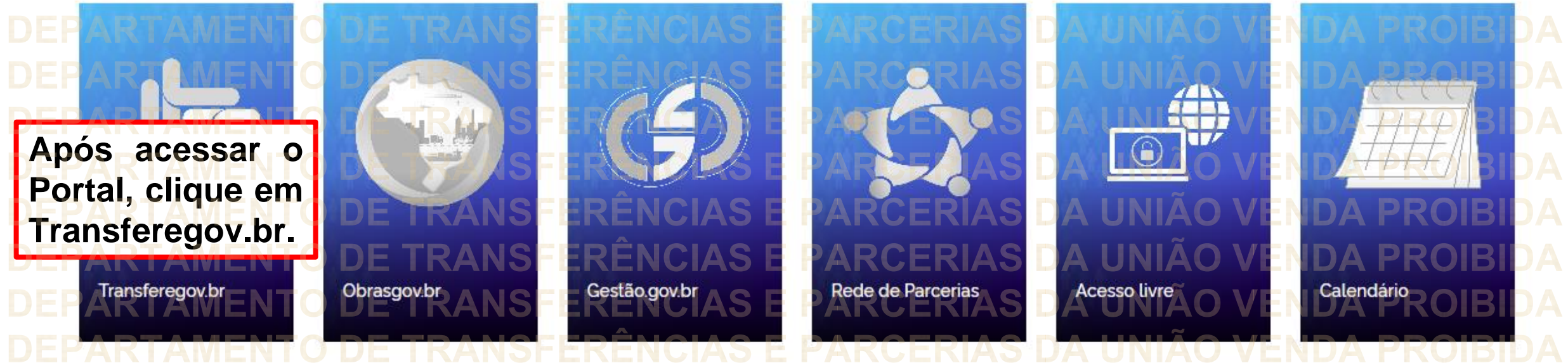

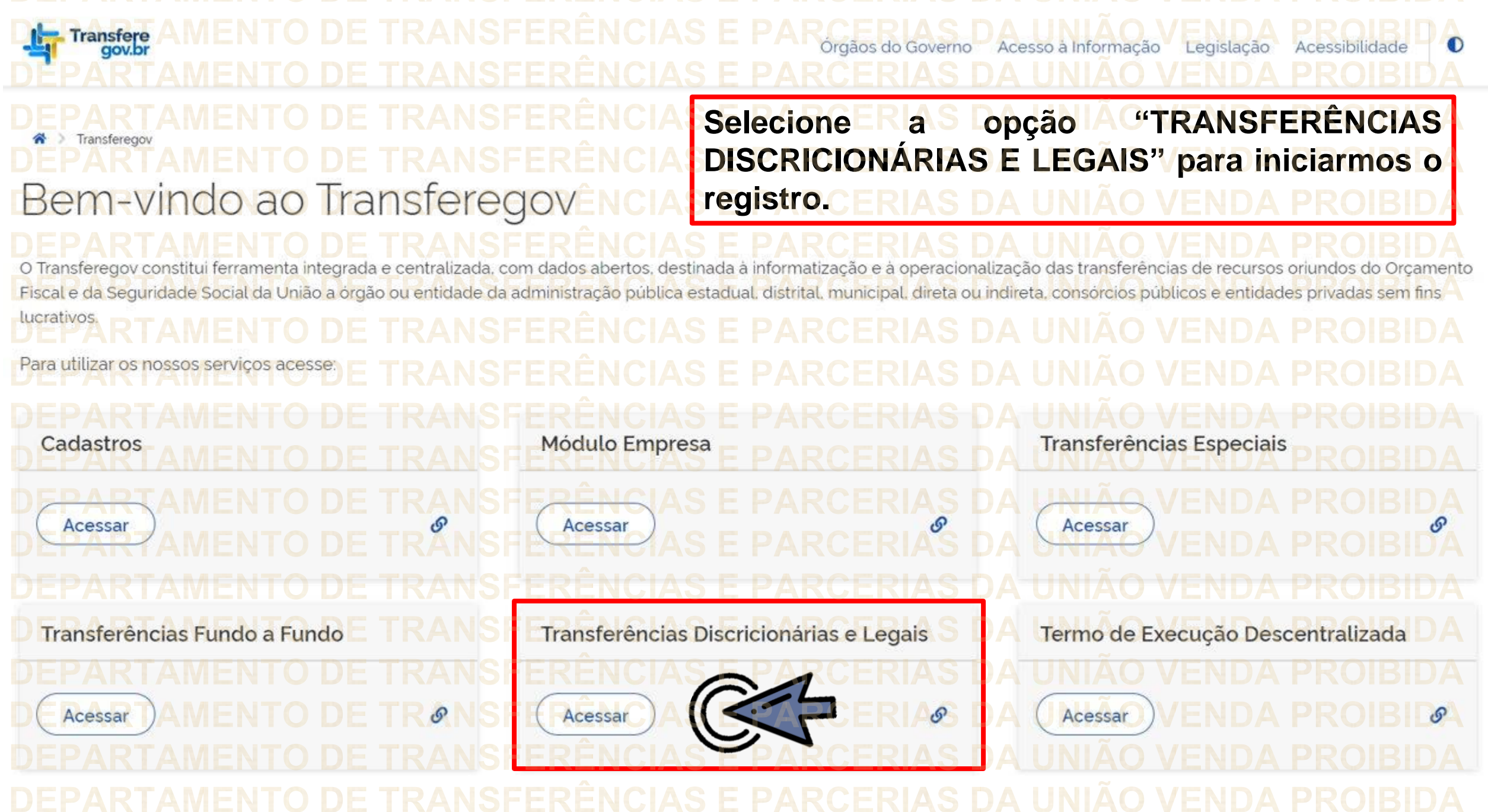

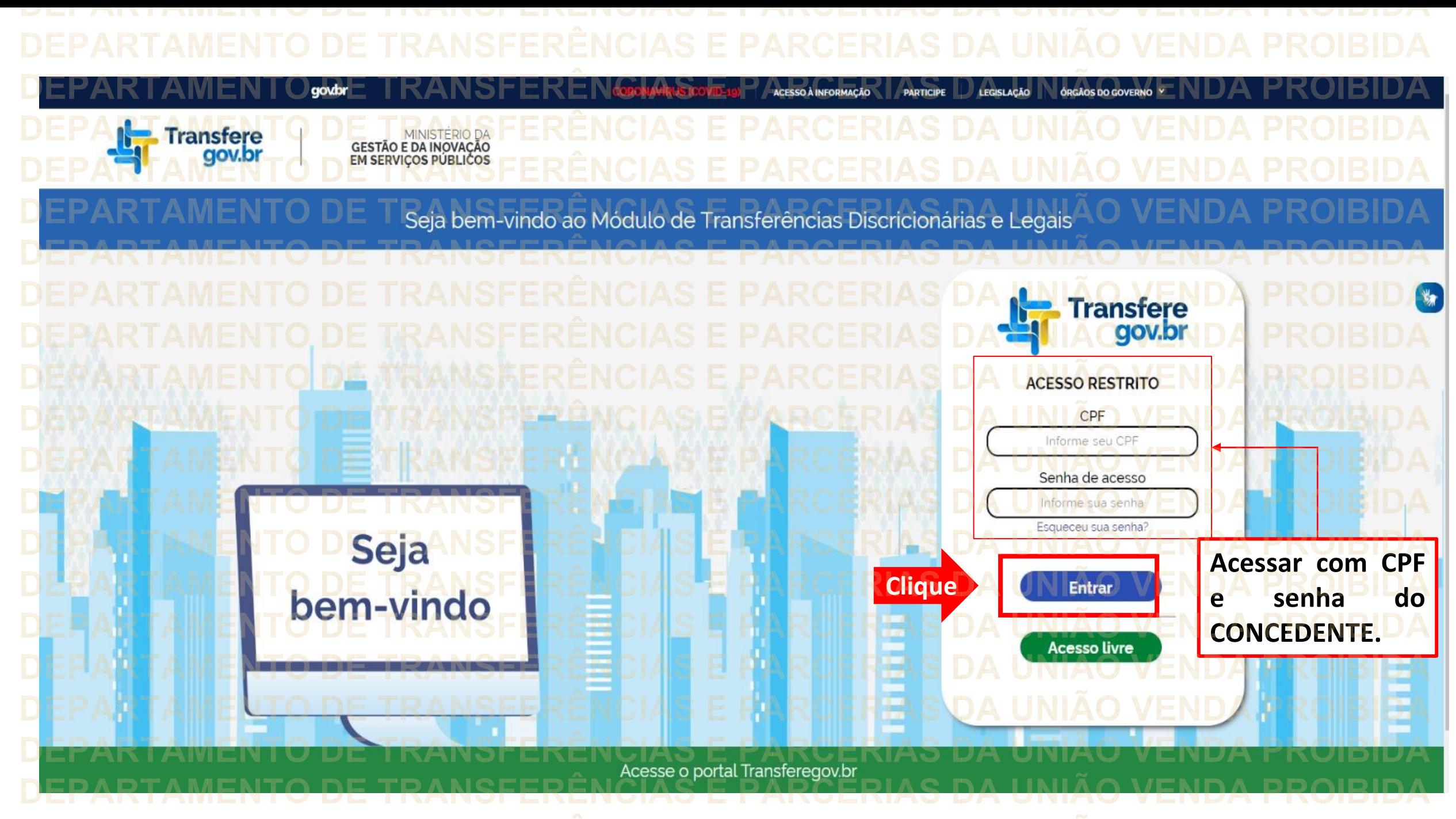

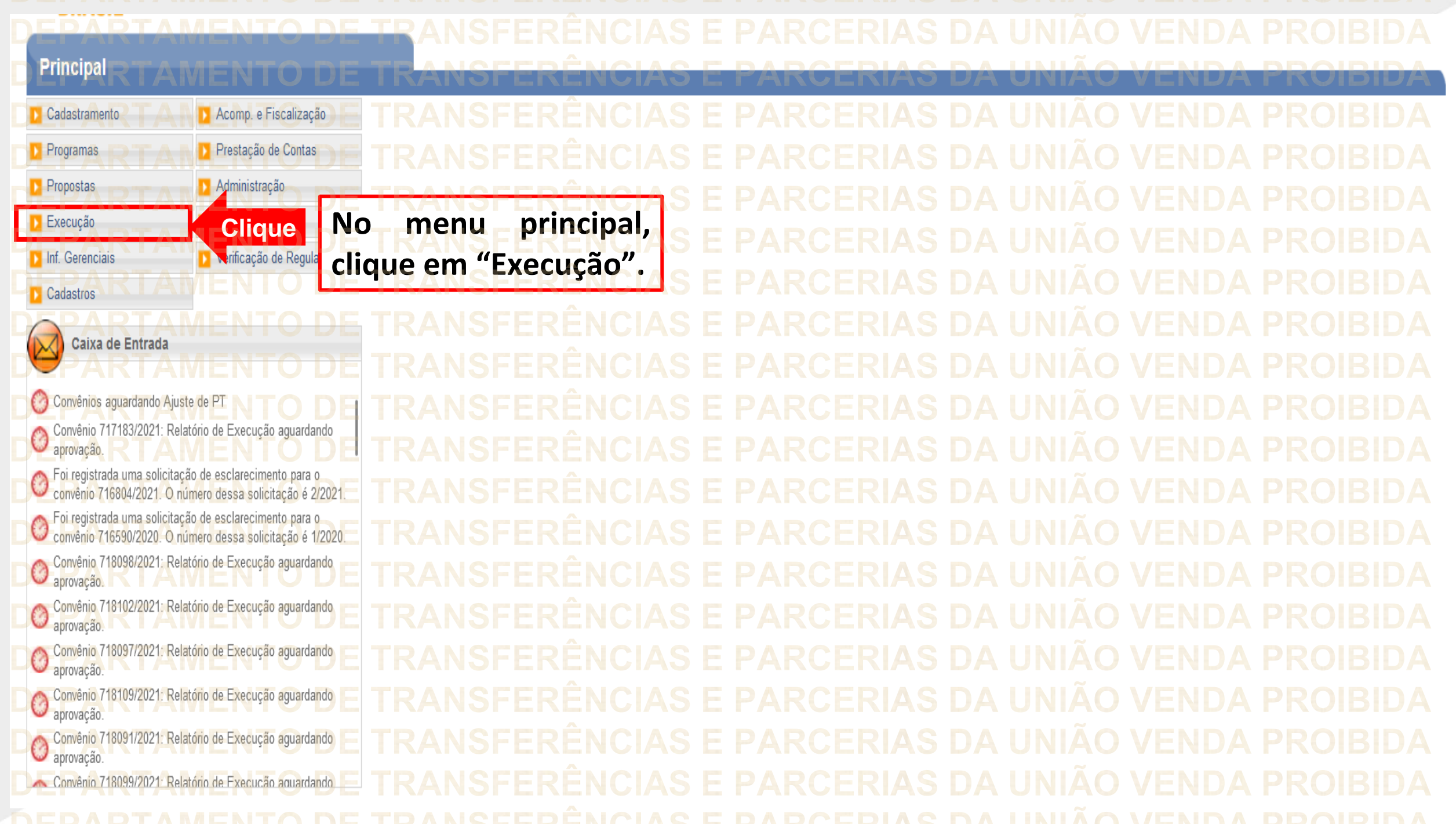

## Principal Cadastramento Acomp. e Fiscalização Execução » Aplicação em Poupança **»** Discriminar OBTV Prestação de Contas **Programas** » Apostilamento » Extrato Bancário do Convênio Administração **Propostas** » Incluir Documento de Liquidação » Autorizar Movimentação Financeira >> Cadastrar Credor da Transferência Voluntári » Listar Movimentações Financeiras **D** TCE Execução <sup>1</sup> Ordenador Despesa OBTV D. Cancelar Movimentação Financeira >> Classificar Ingresso de Recursos » Pagamento D Verificação de Regularidade **D** Inf. Gerenciais >>>>> Complementar Dados de Câmbio do Documento de Liquidação <sup>1</sup> Pagamento com OBTV **Cadastros** » Conciliação Bancária D. Processo de Compra **D** Consultar Convênios Reservados **Clique em "Consultar Clique**» Consultar Convênios/Pré-Convênios Caixa de Entrada O Consultar Documento de Liquidação **convênios/pré-convênios".** » Consultar Domicílio Bancário Credor Convênios aguardando Ajuste de P1 >> Consultar Tributos / Contribuições / Retenções » Registro Ingresso de Recurso » Conta Bancária Convênio 717183/2021: Relatório de Execução aguardando **D** Contratos » Relatórios Execução aprovação D Termos Aditivos » Devolução de Recursos Foi registrada uma solicitação de esclarecimento para o<br>convênio 716804/2021, O número dessa solicitação é 2/2021 Foi registrada uma solicitação de esclarecimento para o convênio 716590/2020. O número dessa solicitação é 1/2020 Convênio 718098/2021: Relatório de Execução aguardando C aprovação Convênio 718102/2021: Relatório de Execução aguardando aprovação Convênio 718097/2021: Relatório de Execução aguardando aprovação Convênio 718109/2021: Relatório de Execução aguardando C aprovação Convênio 718091/2021: Relatório de Execução aguardando aprovação Convênio 718099/2021: Relatório de Execução aquardando

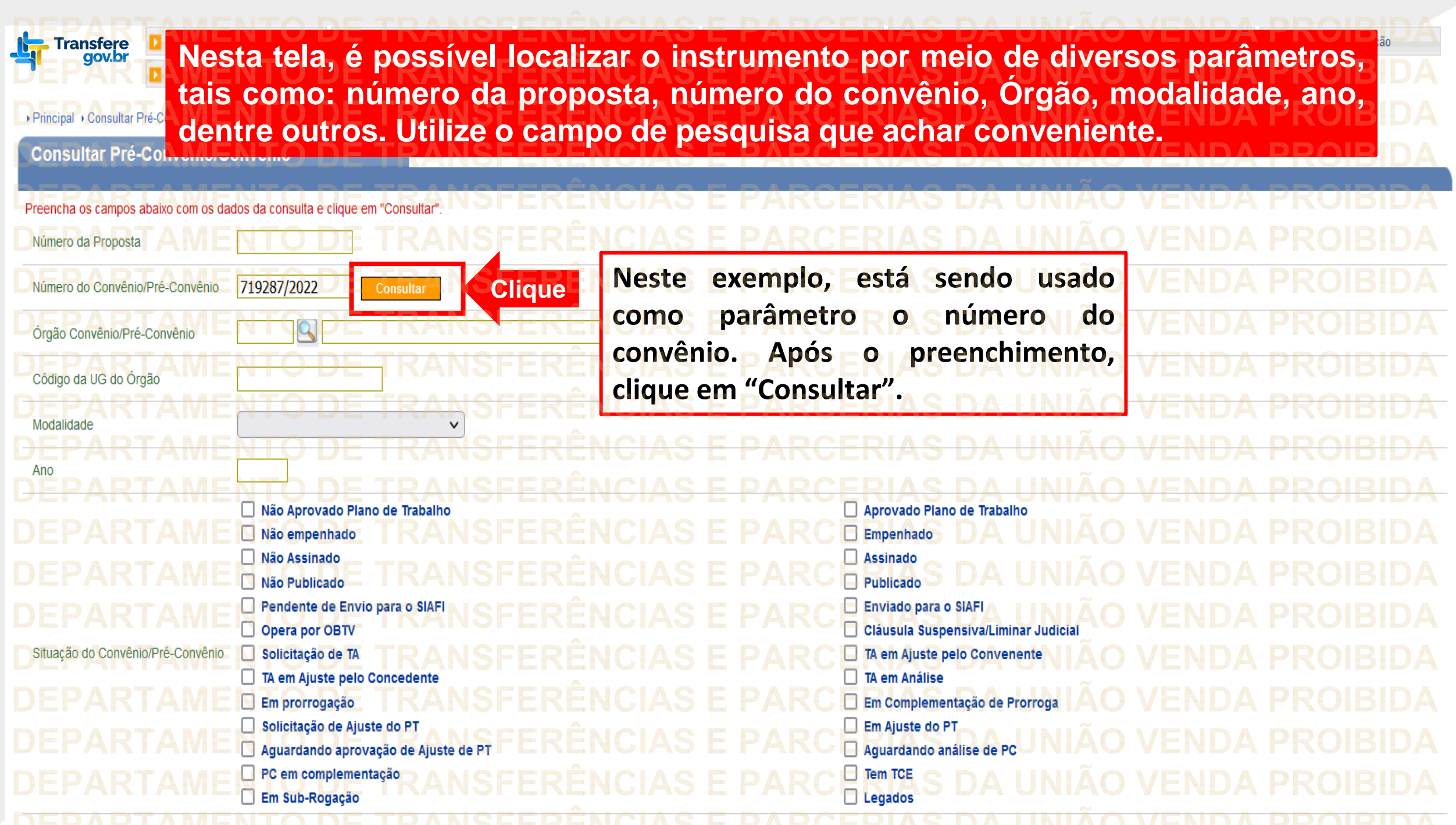

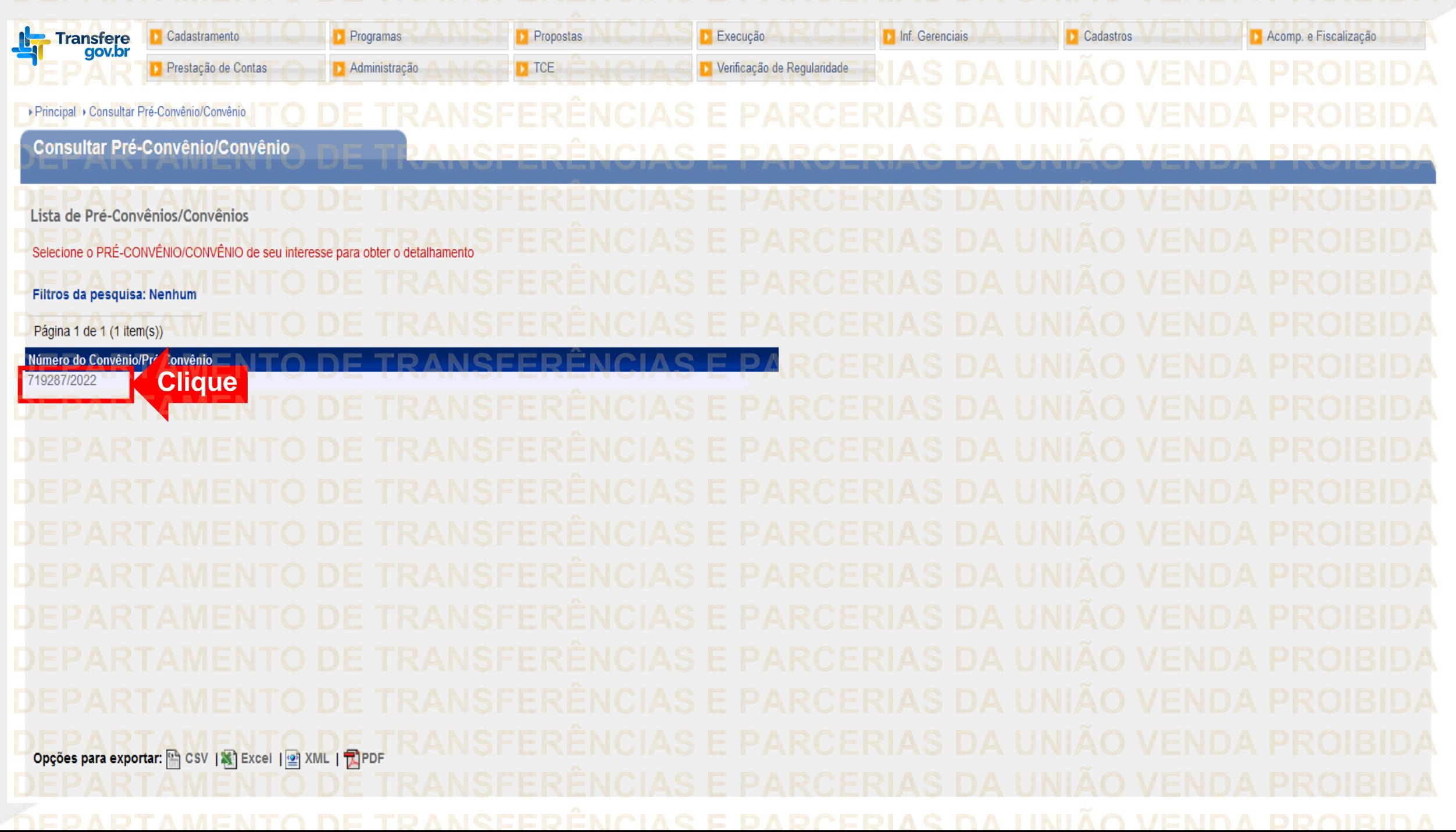

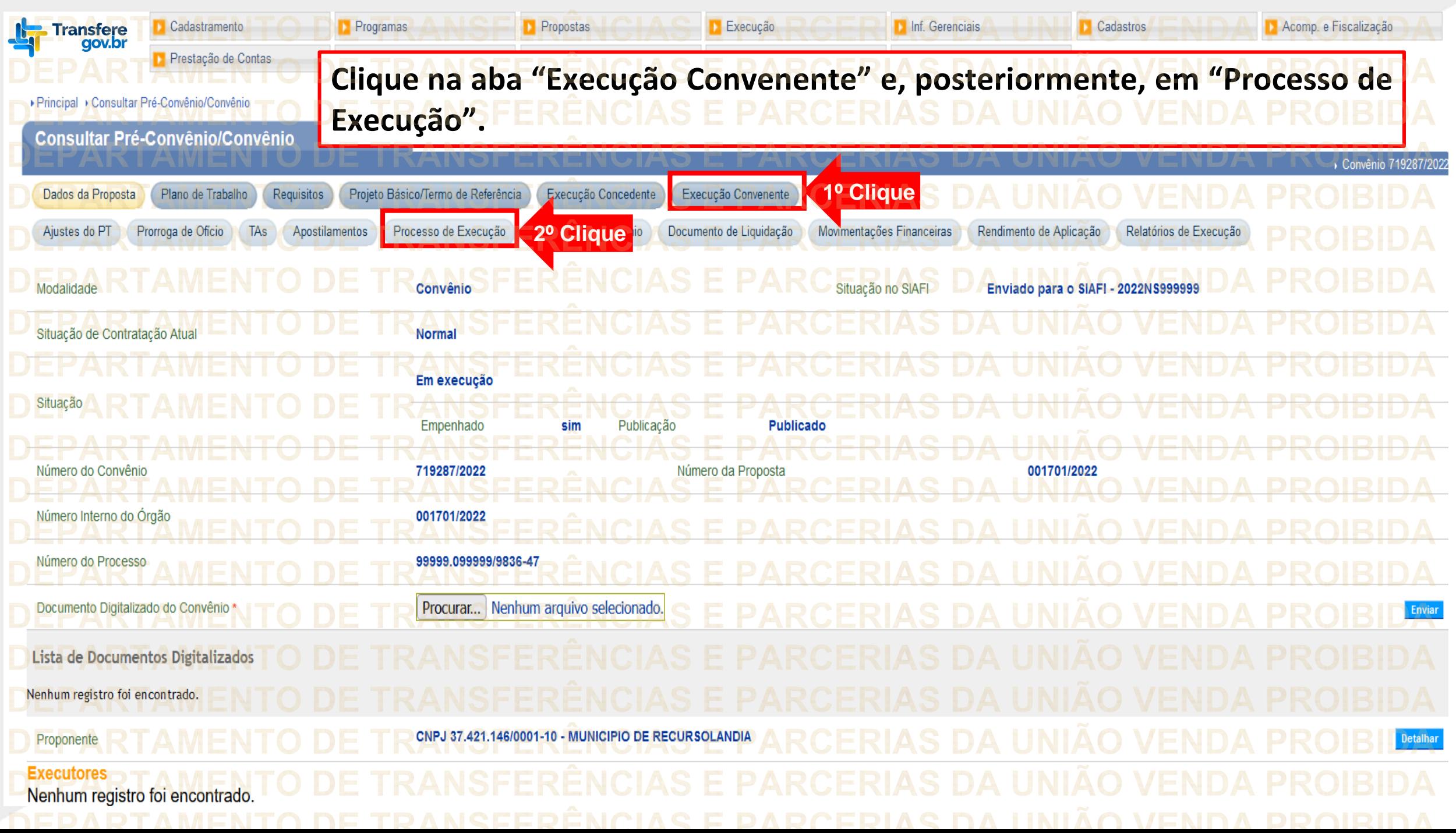

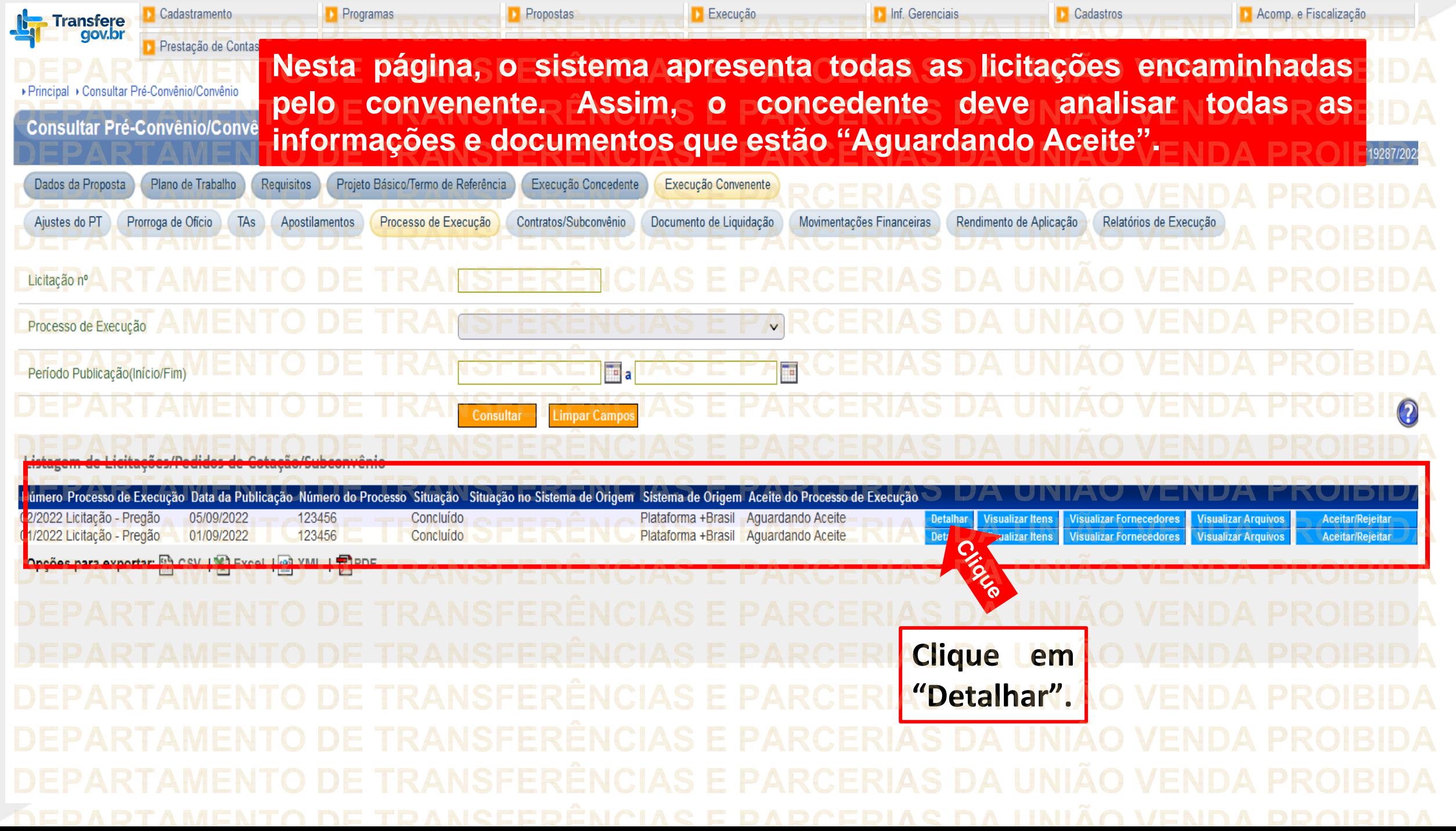

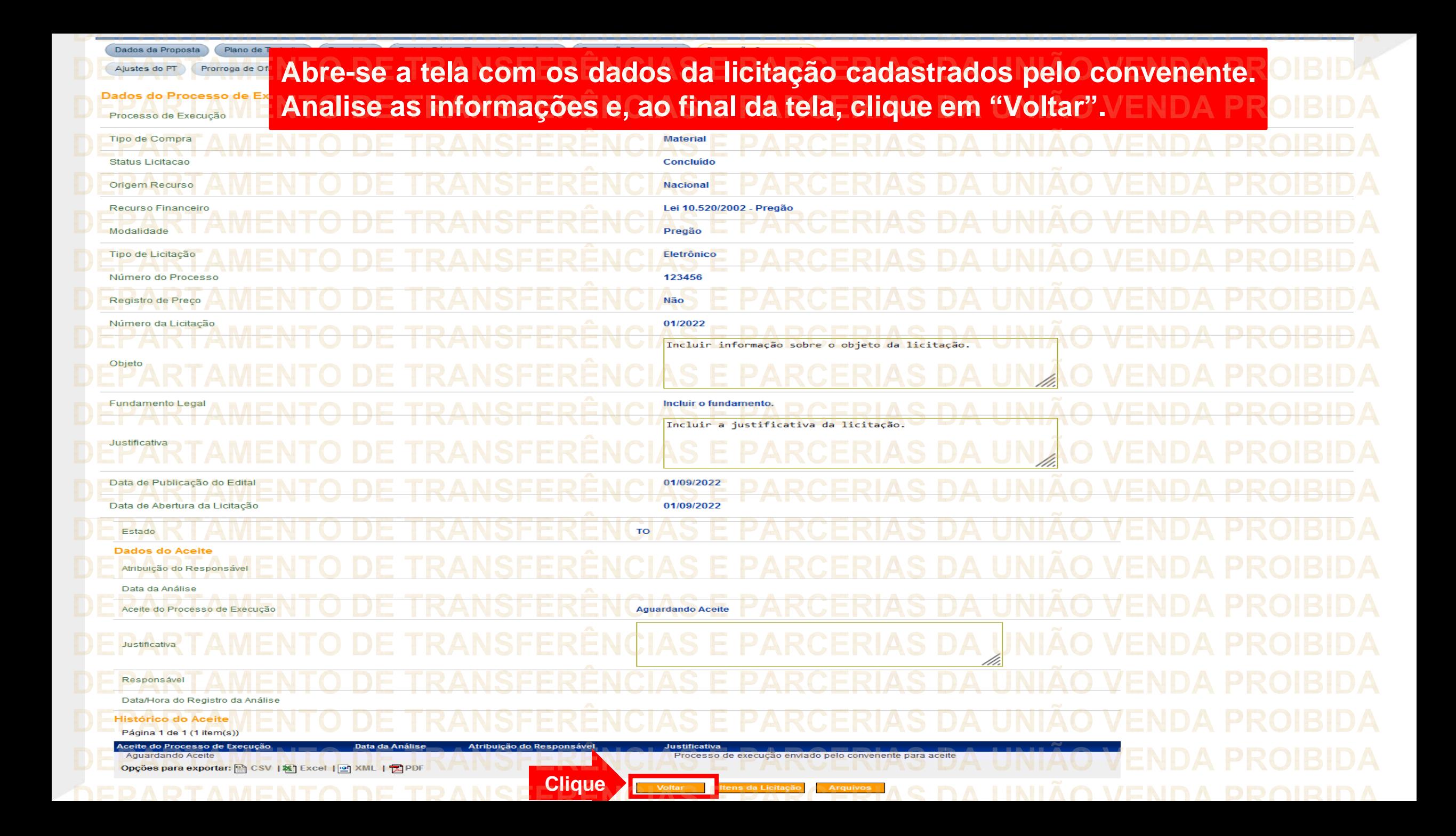

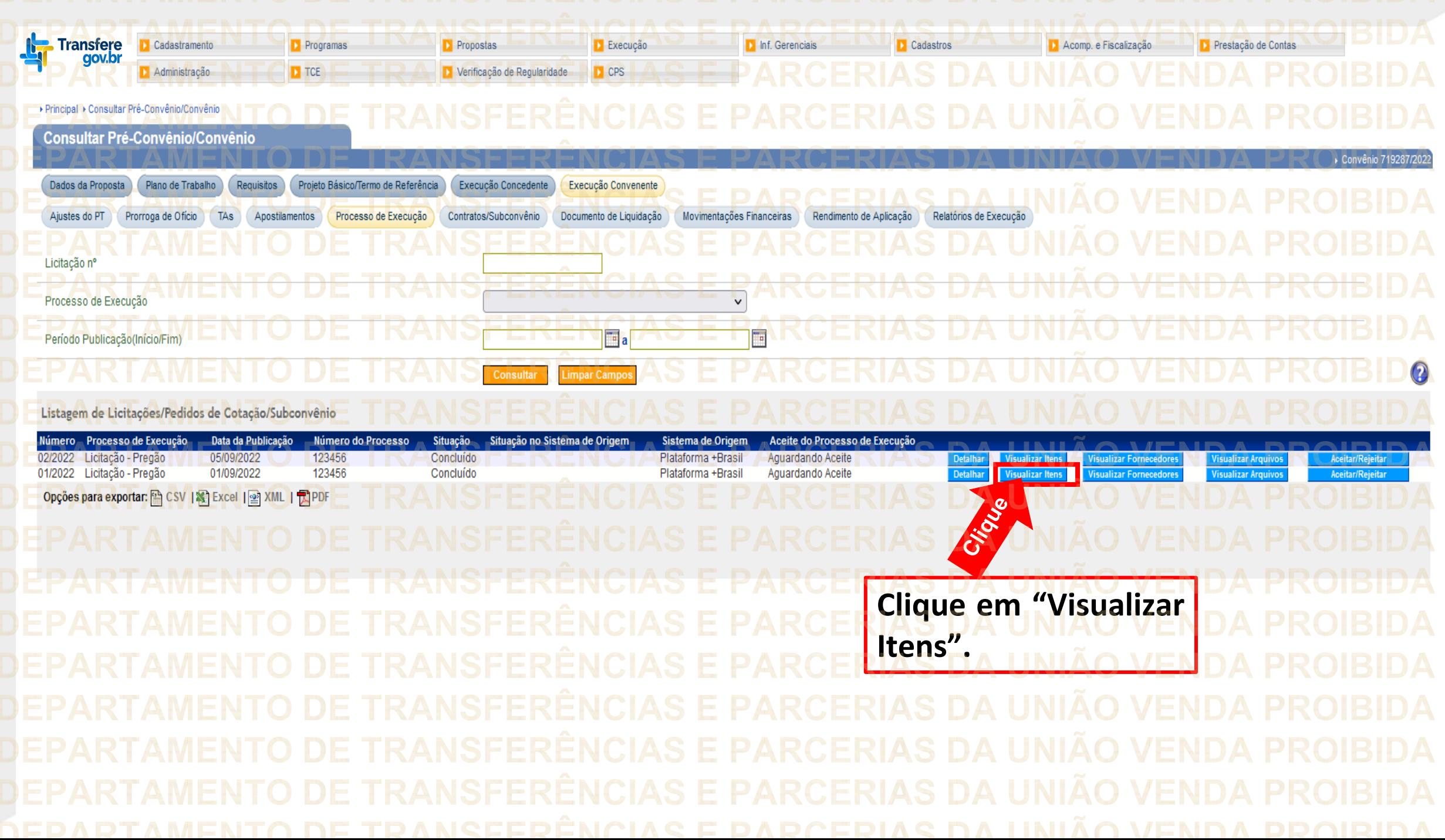

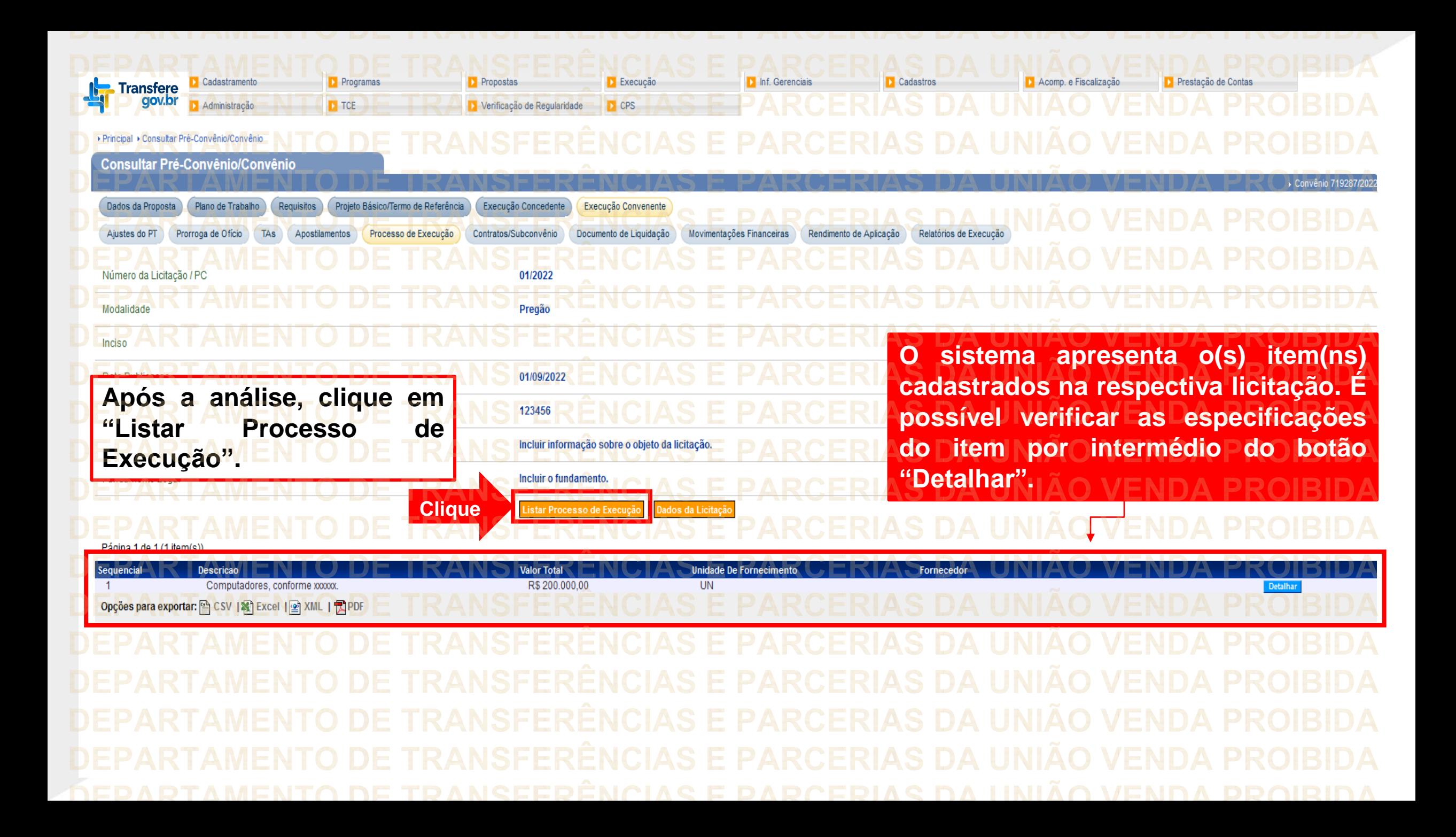

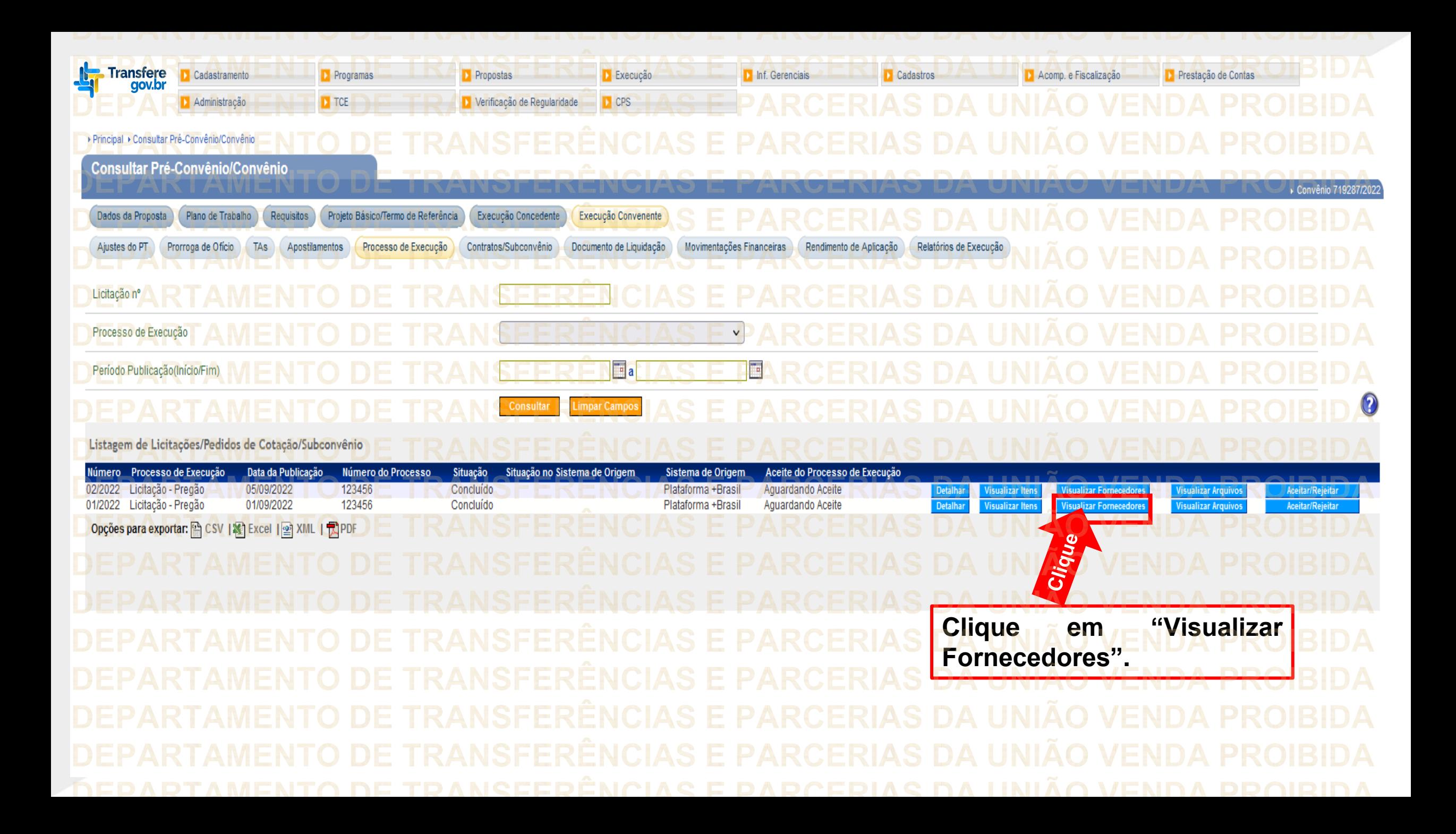

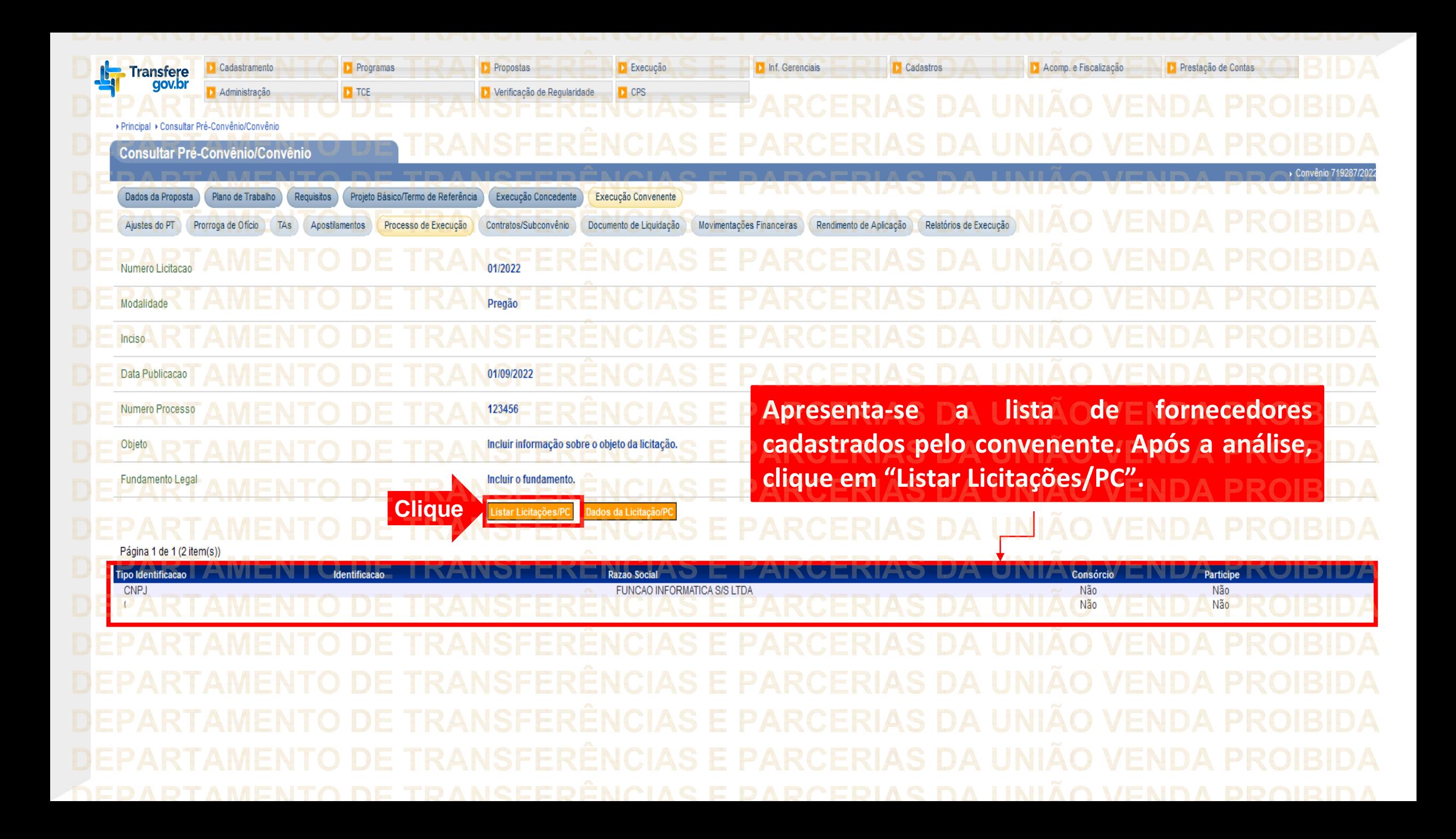

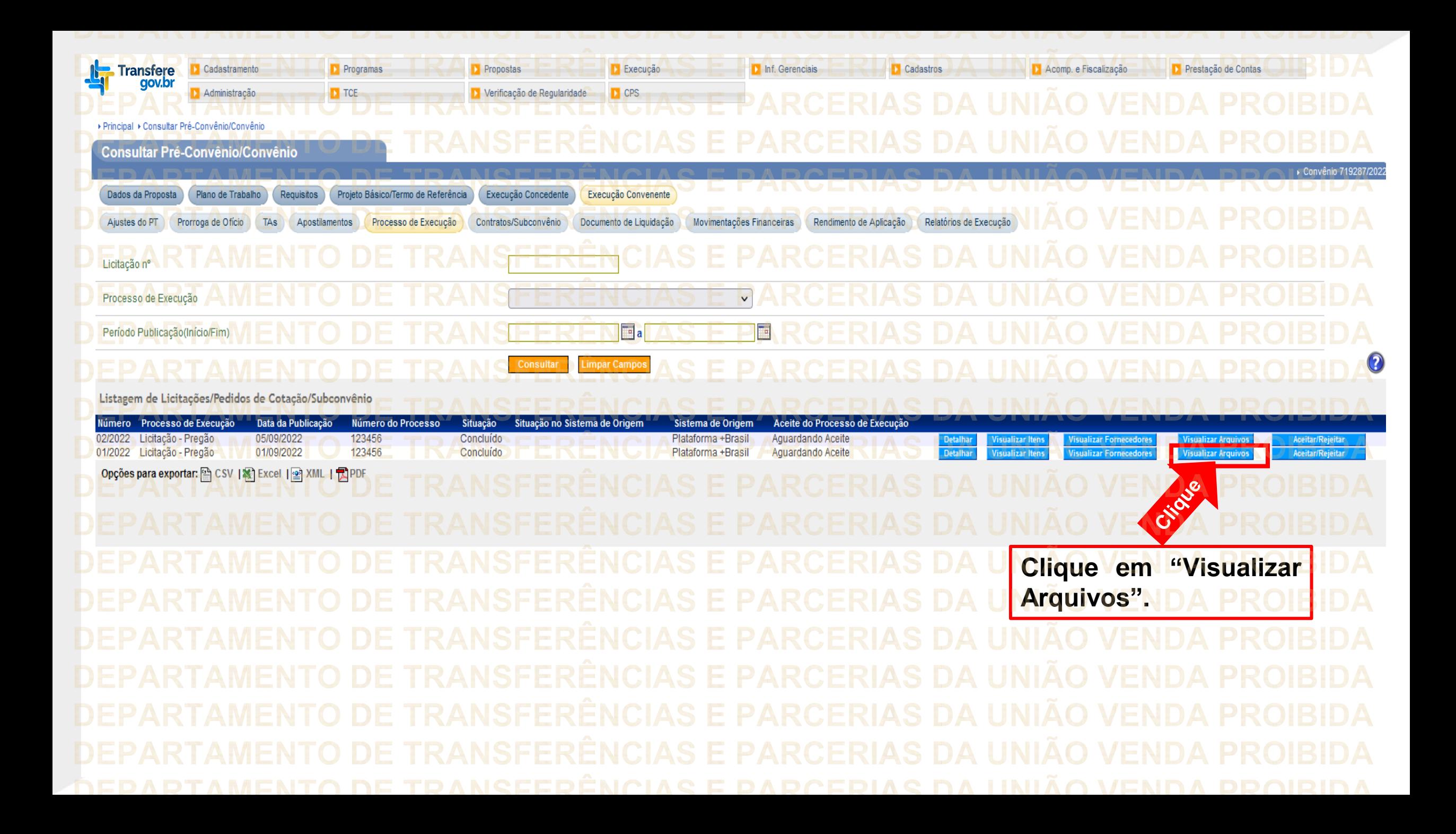

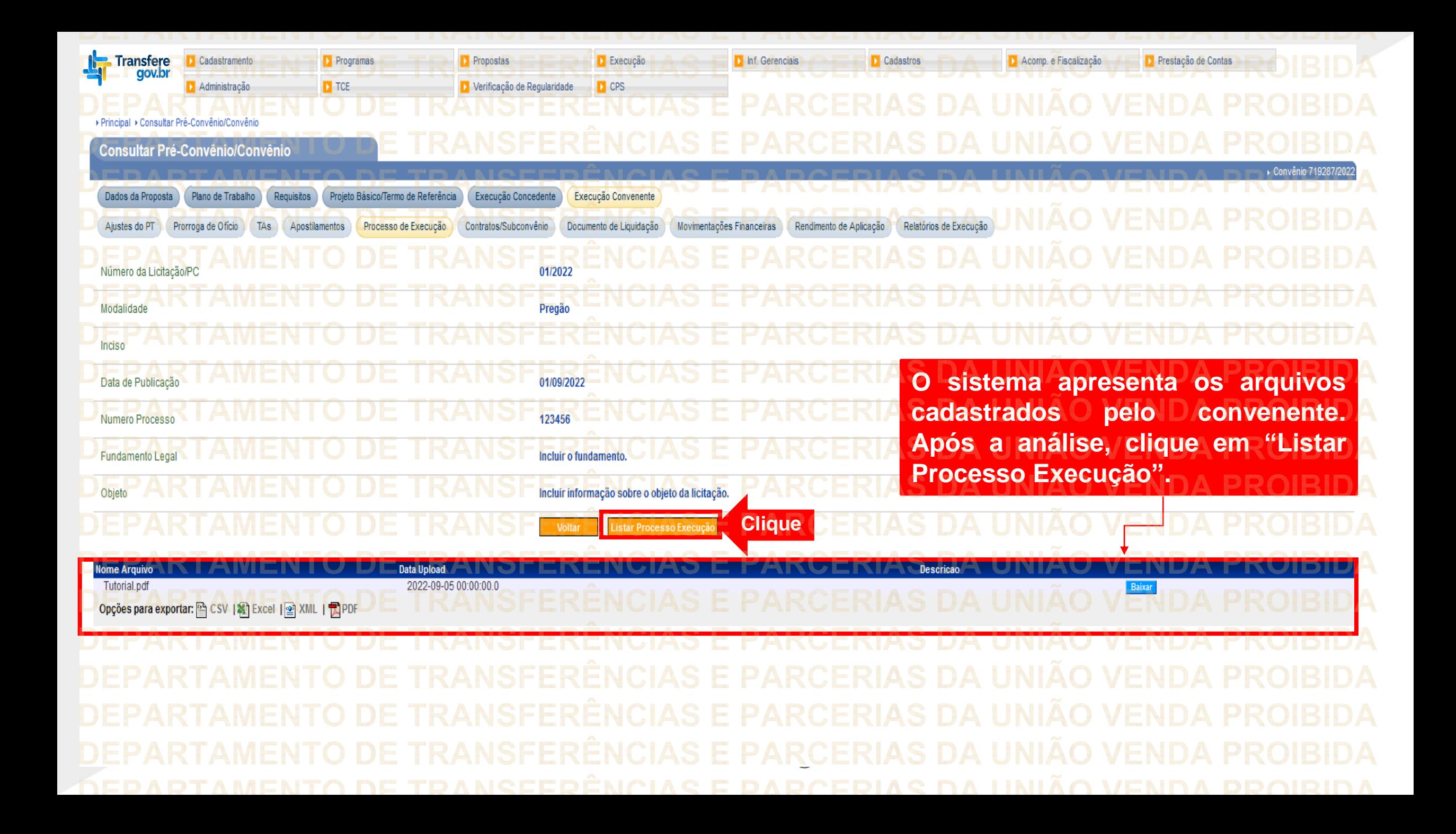

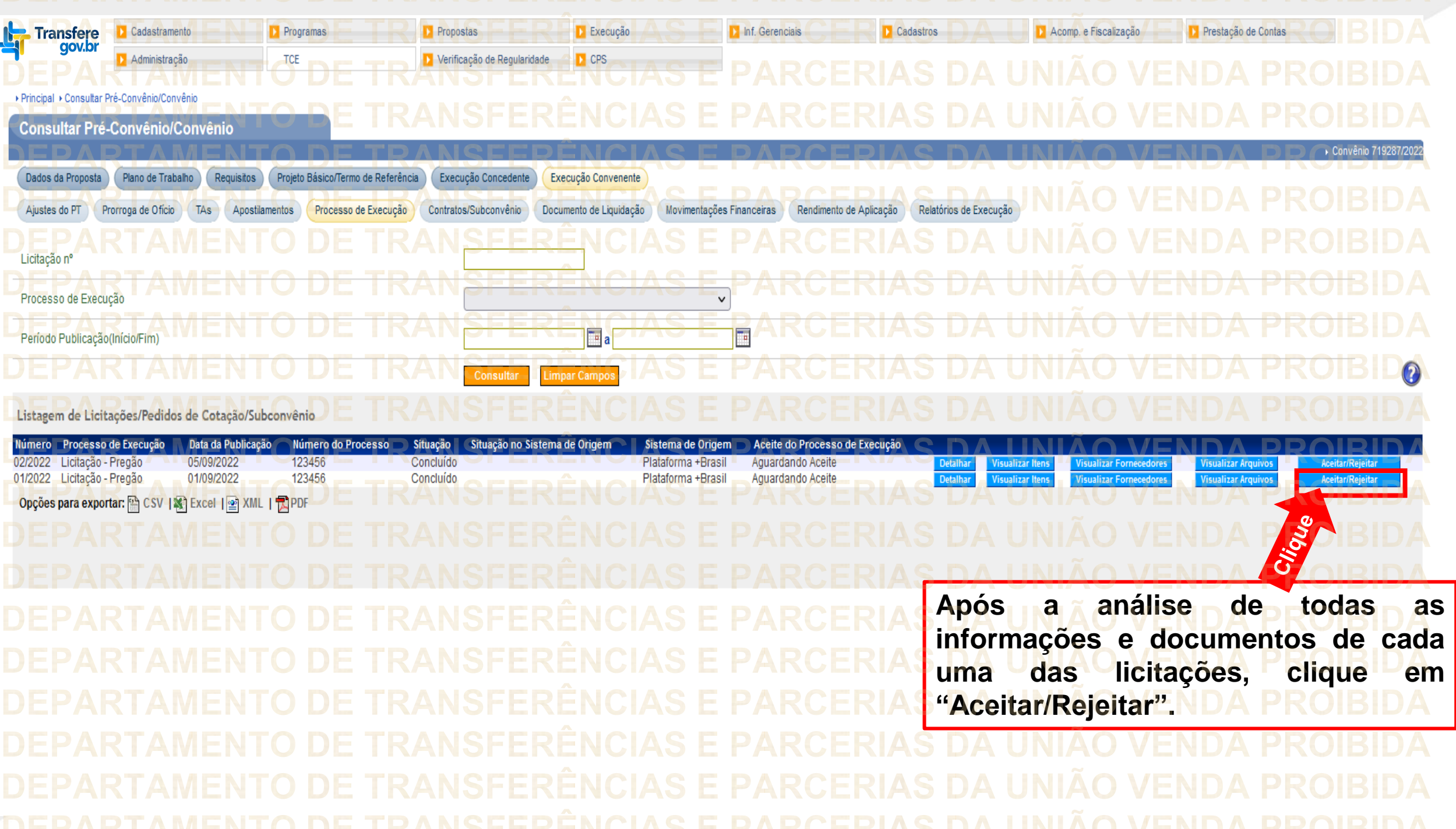

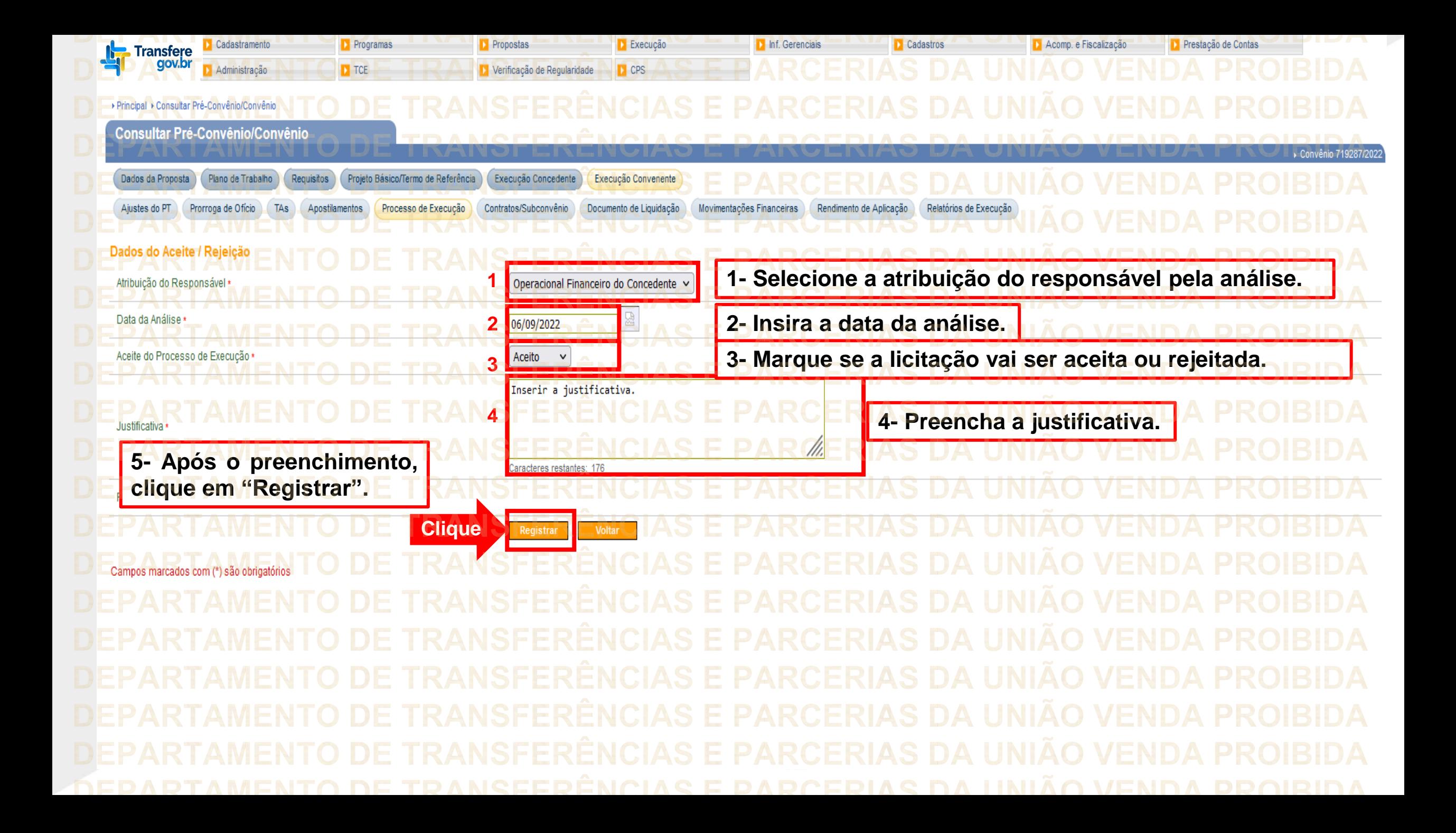

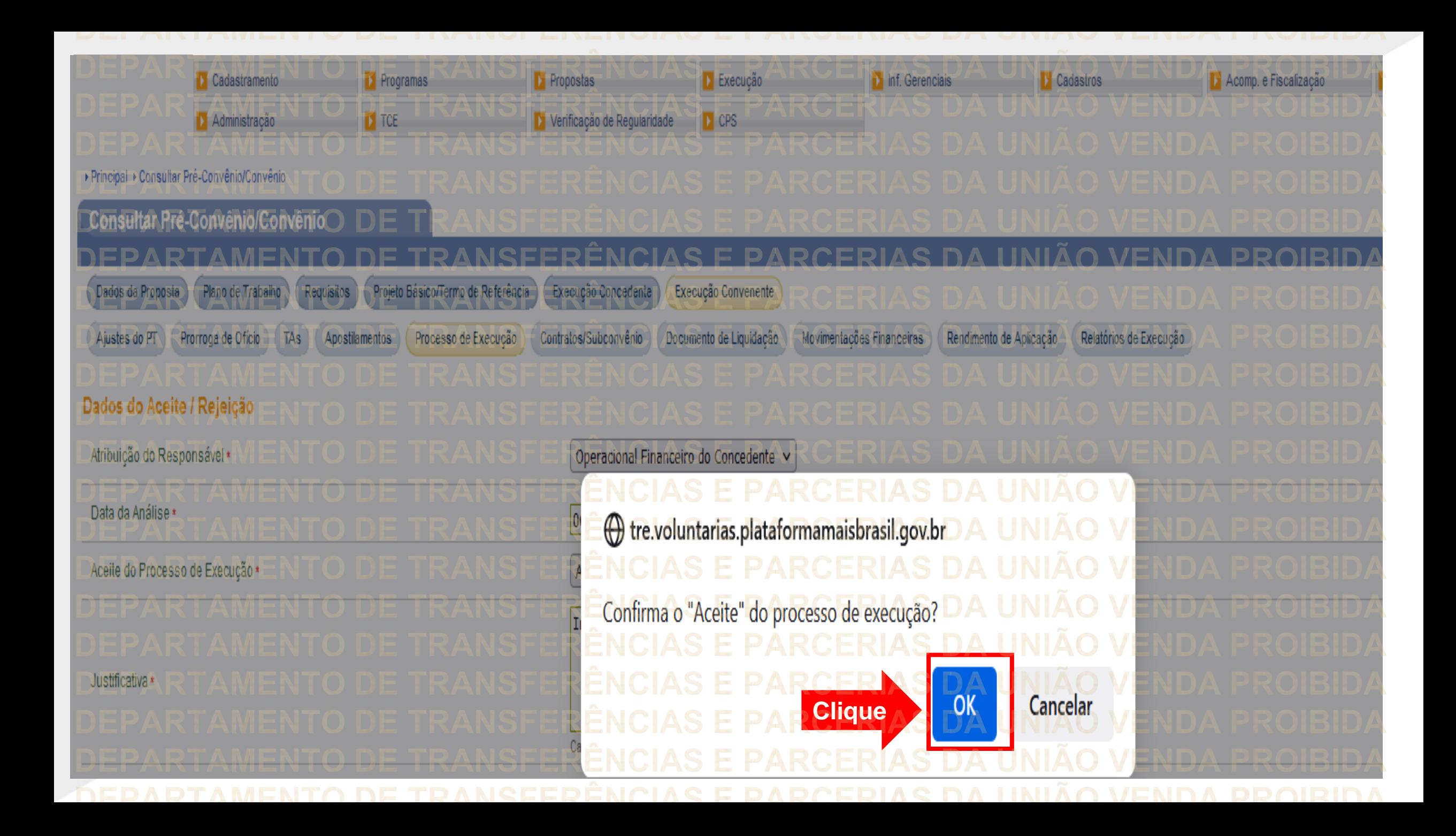

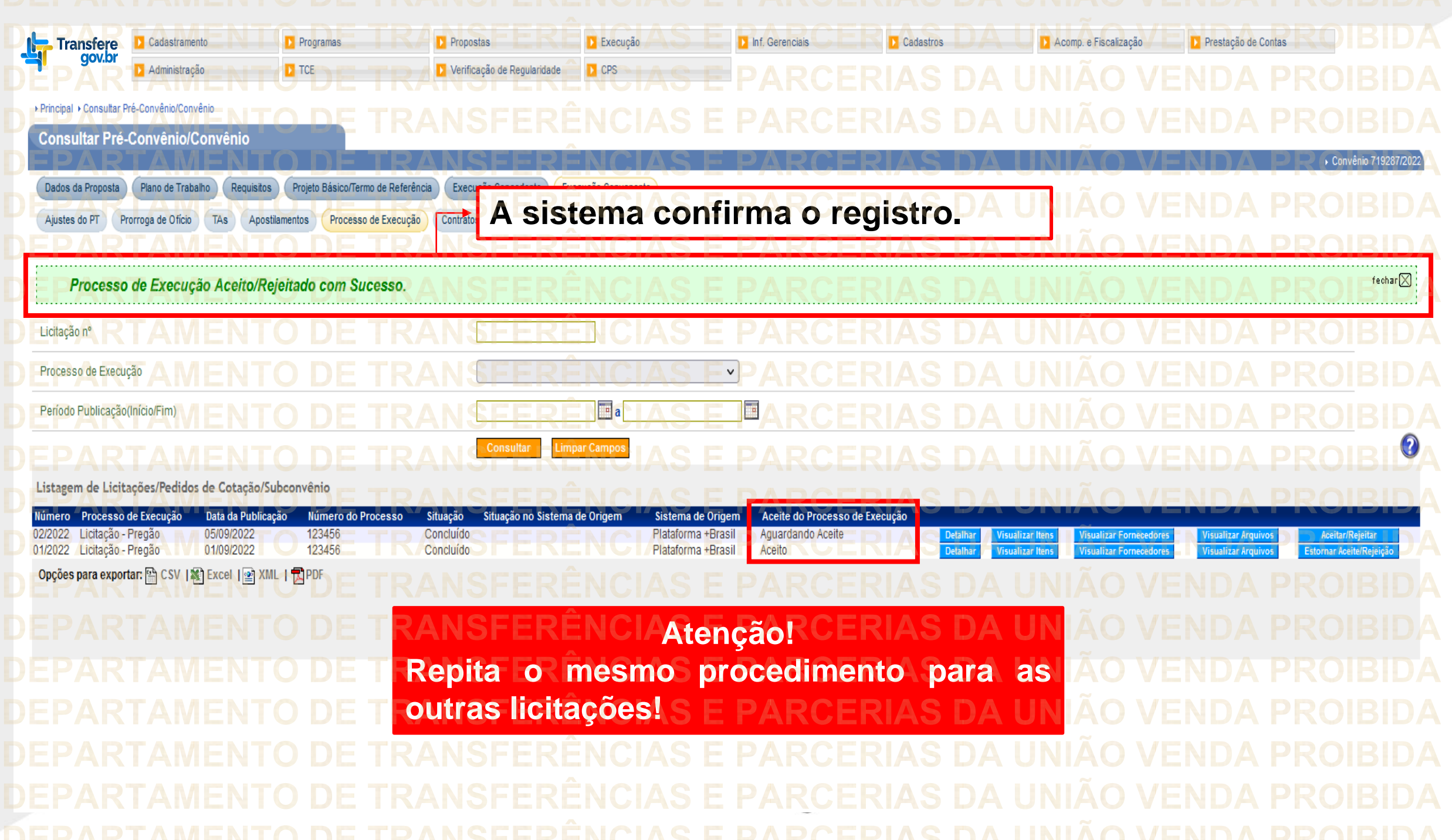

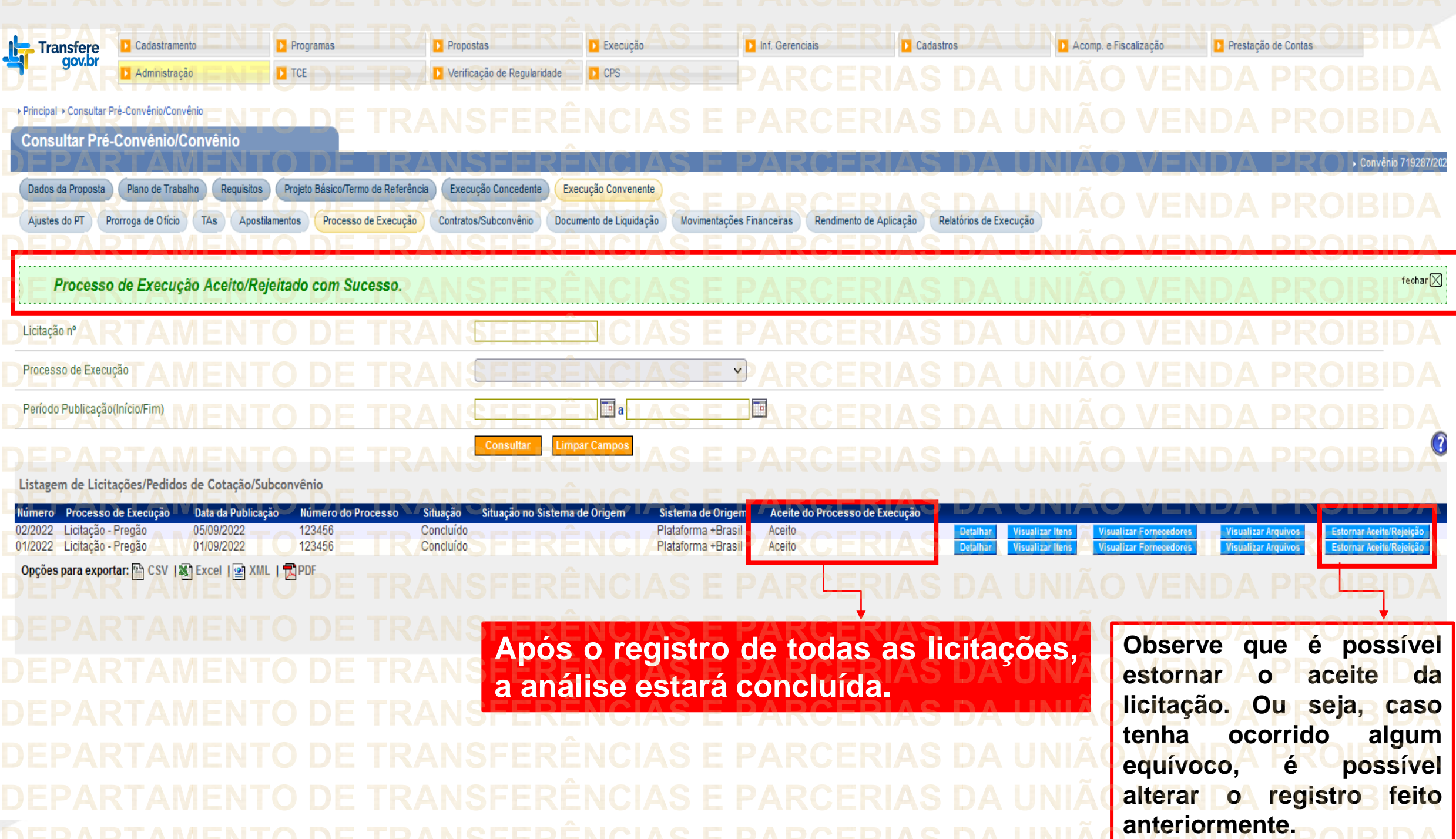

**Chegamos ao fim do nosso tutorial! DÚVIDAS:** • Se ainda ficou com dúvidas, entre em contato com a central de atendimento, por meio dos seguintes canais: ⮚**0800 978 9008** – segunda-feira a sexta-feira, das 8h00 às 18h00. ⮚[https://portaldeservicos.economia.gov.br](https://portaldeservicos.economia.gov.br/) ⮚Perguntas [frequentes](https://www.gov.br/plataformamaisbrasil/pt-br/ajuda/perguntas-frequentes) [\(https://www.gov.br/plataformamaisbrasil/pt](https://www.gov.br/plataformamaisbrasil/pt-br/ajuda/perguntas-frequentes)[br/ajuda/perguntas-frequentes](https://www.gov.br/plataformamaisbrasil/pt-br/ajuda/perguntas-frequentes))

**'RANSFERÊNCIAS E PARCERIAS DA UNIÃO VENDA PROIBIDA 'RANSFERÊNCIAS E PARCERIAS DA UNIÃO VENDA** DE TRANSFERÊNCIAS E PARCERIAS DA UNIÃO VENDA ARTAMENTO DE TRANSFERÊNCIAS E PARCERIAS DA UNIÃO VENDA PROIBIDA **DEPARTAMENTO DE TRANSFERÊNCIAS E PARCERIAS DA UNIÃO VENDA PROIBIDA** TRANSFERÊNCIAS E PARCERIAS DA UNIÃO VENDA **TRANSFERÊNCIAS E PARCERIAS DA UNIÃO VENDA 'RANSFERÊNCIAS E PARCERIAS DA UNIÃO VENDA PROIBIDA RANSFERÊNCIAS E PARCER** MINISTERIO DA<br>GESTÃO E DA INOVAÇÃO **EM SERVIÇOS PÚBLICOS 'RANSFERÊNCIAS E PARCERIAS DA UNIÃO VENDA PROIBIDA 'RANSFERÊNCIAS E PARCERIAS DA UNIÃO VENDA** TRANSFERÊNCIAS E PARCERIAS DA UNIÃO VENDA DE TRANSFERÊNCIAS E PARCERIAS DA UNIÃO VENDA PROIBIDA **'RANSFERÊNCIAS E PARCERIAS DA UNIAO VENDA** DEDARTAMENTO DE TRANSEERÊNCIAS E PARCERIAS DA HNIÃO VENDA